### Centro Provincial de Información de Ciencias Médicas

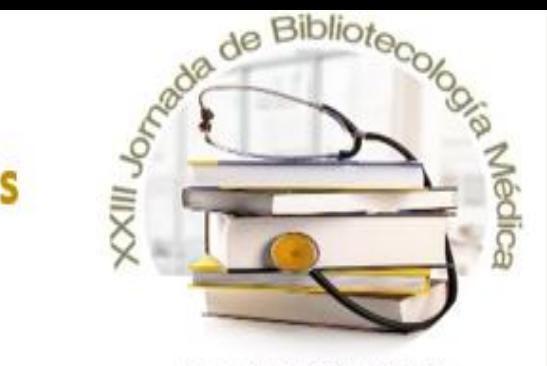

Sancti Spiritus 2023

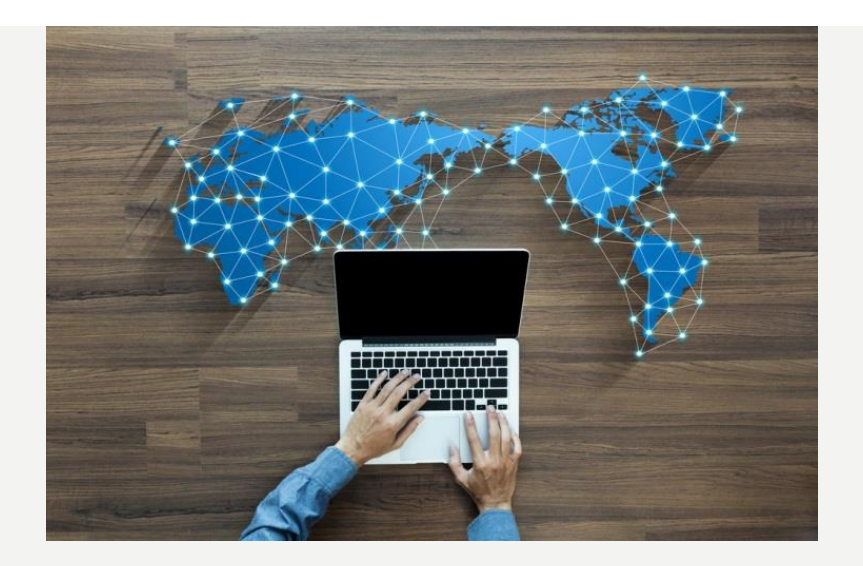

## •El servicio de ORCID

### AUTORES:

- Islay Norberto Castillo Abreu. <https://orcid.org/0009-0001-3093-3384>
- Lisabeth Pérez del Castillo <https://orcid.org/0000-0003-3080-6526>
- Lenay Abrahan Lara <https://orcid.org/0009-0005-1733-5960>
- Keyla Estévez Hernández. <https://orcid.org/0009-0004-8557-777X>
- Melissa Paez Gutiérrez. https://orcid.org/0009-0000-0939-7778
- Estudiantes de  $2^{do.}$  año de la carrera de Estomatología.

Profesora: E. Amiris Llano Gil

Universidad de Ciencias Médicas

# INTRODUCCIÓN

Investigar es conocer, es decir estudiar y experimentar una materia o ciencia para aumentar los conocimientos sobre ella. Pero una investigación implica, además, como requisito y obligación del investigador, difundir ese conocimiento nuevo adquirido.

La divulgación de la ciencia pretende hacer accesible el conocimiento especializado, se trata de tender un puente entre el mundo científico y el resto del mundo.

La publicación científica representa la principal forma de divulgar un proceso de investigación científica. Sin este requisito no se puede hablar de la culminación de un proceso científico. Desde el mismo momento en que se inicia un proyecto de investigación, se plantea posteriormente la necesidad de escribir para obtener resultados finales, que al mismo tiempo sean conocidos por la comunidad científica global.

# OBJETIVO:

• Darle a conocer a los profesores la importancia de registrarse para obtener un código de Identificador Abierto de Investigador y Colaborador (ORCID). Al incluirse el identificador ORCID, no habrá dudas sobre la autoría de su trabajo en las distintas bases de datos donde vaya a ser indexada la revista científica donde se publica el artículo

ORCID es una organización sin fines de lucro ayudando a crear un mundo en el que todos los que participan en la investigación, el estudio y la innovación son identificados y conectados de forma única a sus contribuciones y afiliaciones a lo largo de disciplinas, fronteras y el tiempo. ORCID (en inglés "Open Researcher and Contributor ID", en español Identificador Abierto de Investigador y Colaborador) es un código alfanumérico, no comercial, que identifica de manera única a científicos y otros autores académicos. Este código proporciona una identidad duradera para humanos, similar a aquellos que son creados para entidades de contenido relacionado con las redes digitales, lo cual se hace a través de identificadores de objetos digitales (DOI).

La organización ORCID ofrece un registro abierto e independiente, el cual pretende ser el estándar *de facto* para la identificación de colaboradores en investigación y *publicaciones académicas*. El 16 de octubre de 2012, ORCID lanzó sus servicios de registro y empezó emitir sus identificadores de usuario

## **¿Cómo crear un perfil de investigador?**

Existen distintas herramientas:

ResearchGate

- **ORCID** (Open Researcher and Contributor ID)
- **Researcher D** (Web of Science)
- Google Académico (perfil de citas)

### (Red social académica)

## **Perfil de investigador**

- Obtener un perfil de investigador le sirve para identificarse en Internet.
- Con él sus publicaciones se relacionarán siempre con usted y evitaran ambigüedades y confusiones.
- Podrá administrar su lista de publicaciones.
- Mostrará sus trabajos de forma más sencilla y eficaz a la comunidad académica. También a editores y posibles patrocinadores.
- Relacionará sus investigaciones con su institución.
- Se pondrá en contacto con otros posibles colaboradores a nivel nacional e internacional.

### **¿CUÁLES SON LOS BENEFICIOS DE OBTENER UN IDENTIFICADOR DE AUTOR A TRAVÉS DEL SISTEMA ORCID?**

- Como identificador, ORCID distingue tu trabajo del trabajo de otros investigadores.
- Como registro, tu identidad de investigador será parte de un archivo digital perdurable, preciso e inequívoco que facilita la atribución correcta y confiable de tus publicaciones.
- Como plataforma, ORCID mantiene enlaces automatizados entre tu identidad como autor, tus artículos y conjuntos de datos.
- ORCID te permite seleccionar qué información de tu perfil quieres compartir. Sólo el código de 16 dígitos se publica automáticamente aún cuando privatizas tu perfil.

## **ORCIDID** https://orcid.org/0000-0002-8270-1550 Ver versión pública

## **INGRESAR A**: HTTPS://ORCID.ORG/

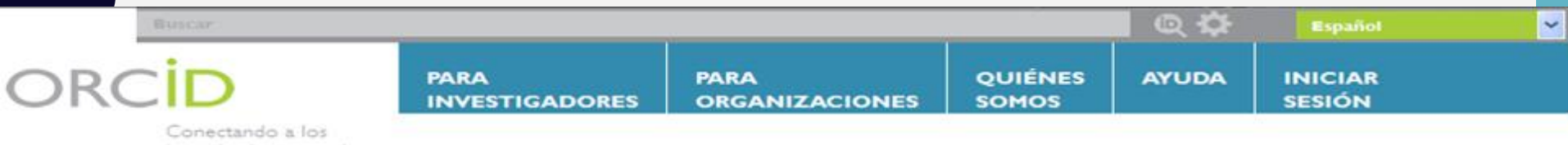

investigadores con la investigación

#### **DISTÍNGASE EN TRES SENCILLOS PASOS**

ORCID proporciona un identificador digital persistente que lo distingue a usted de todos los otros investigadores y, por medio de la integración en flujos de trabajo de investigación clave, como presentación de manuscritos y subvenciones, acepta enlaces automatizados entre usted y sus actividades profesionales, garantizando que su trabajo sea reconocido. Obtenga más información.

**REGÍSTRESE** 

Obtenga su identificador único ORCID ¡Registrese ahora!

Registrarse lleva 30 segundos.

AÑADA SU **INFORMACIÓN** 

Mejore su registro ORCID con su información profesional y vinculelo con sus otros identificadores (como Scopus o ResearcherID o LinkedIn).

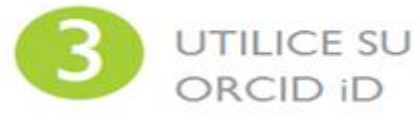

Incluya su identificador ORCID en su sitio web, al presentar publicaciones, solicitar subvenciones, y en cualquier flujo de trabajo de investigación para asegurarse de obtener reconocimiento por su trabajo.

#### **¡LOS MIEMBROS SUSTENTAN LA EXISTENCIA DE ORCID!**

ORCID es una organización sin fines de lucro apoyada por una comunidad global de miembros

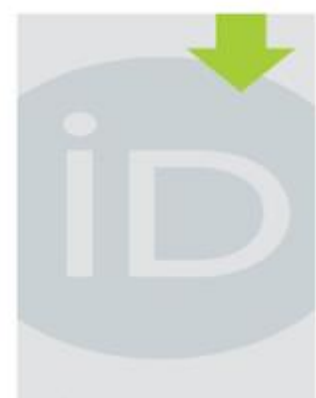

#### **ÚLTIMAS NOVEDADES**

Fri. 2016-03-18 What's in a Name? Internet2 Community **Supports Unique** Researcher **Identifiers** 

Mon. 2016-03-14 Meet ORCID Institutional Ambassador, Knowledge E

Fri, 2016-03-11 Announcing the ORCID DE project to foster ORCID adoption in Germany

Wed. 2016-03-09 Organisations: the

## SELECCIONAR IDIOMA ESPAÑOL

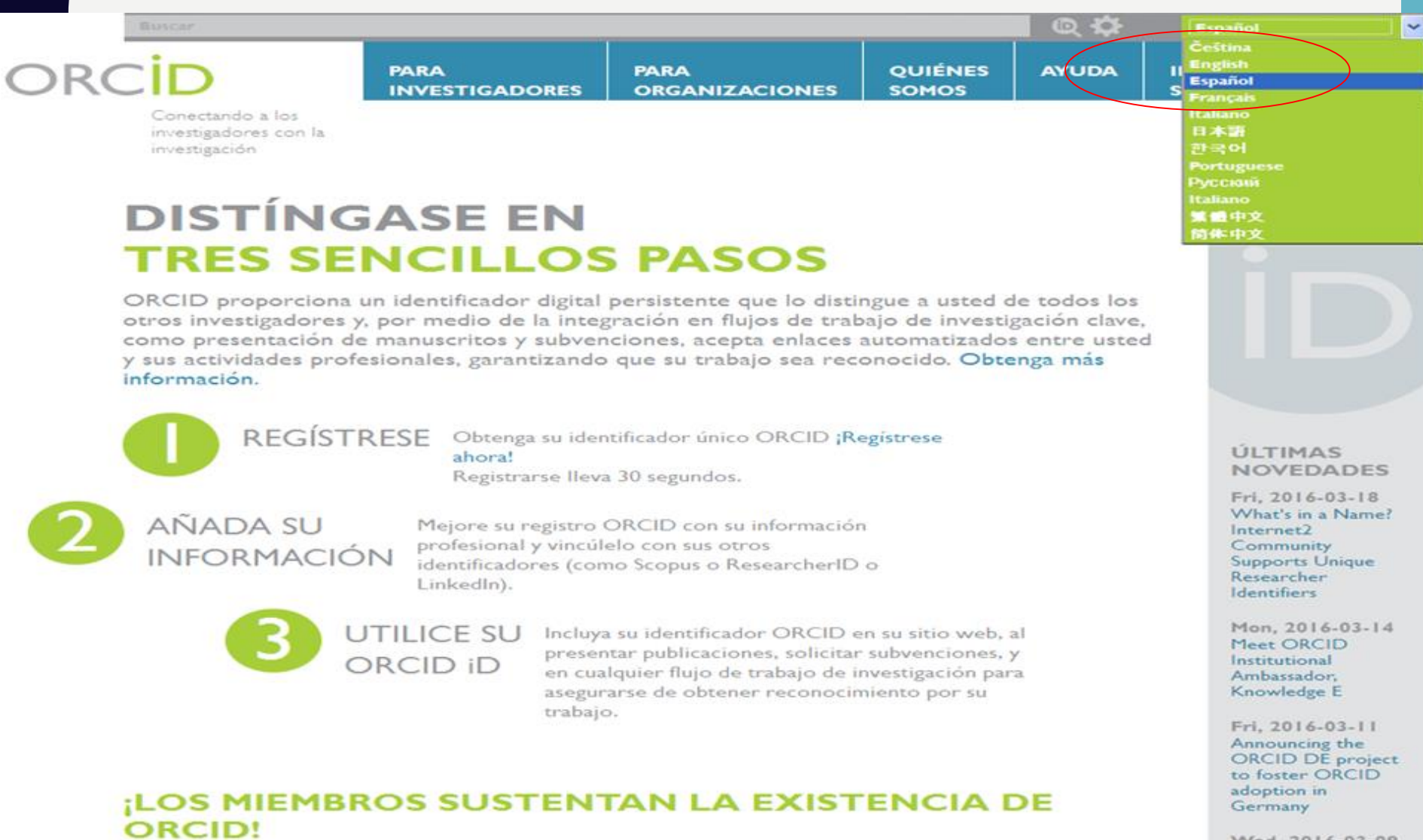

ORCID es una organización sin fines de lucro apoyada por una comunidad global de miembros

Wed, 2016-03-09 Organisations: the

## PARA NUEVOS MIEMBROS

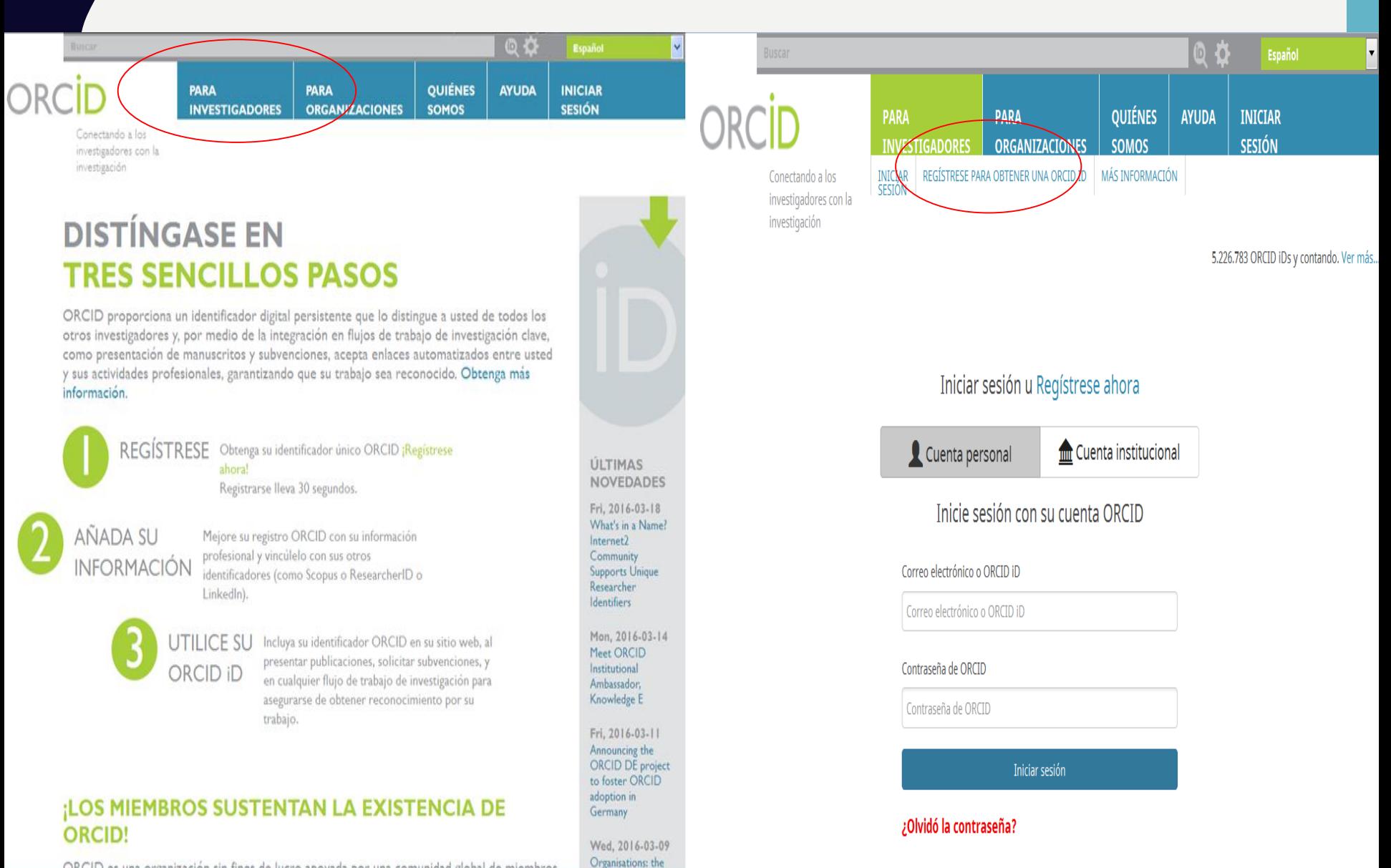

ORCID es una organización sin fines de lucro apoyada por una comunidad global de miembros

#### LLENAR CAMPOS INCLUYENDO LA SELECCIÓN DE PRIVACIDAD

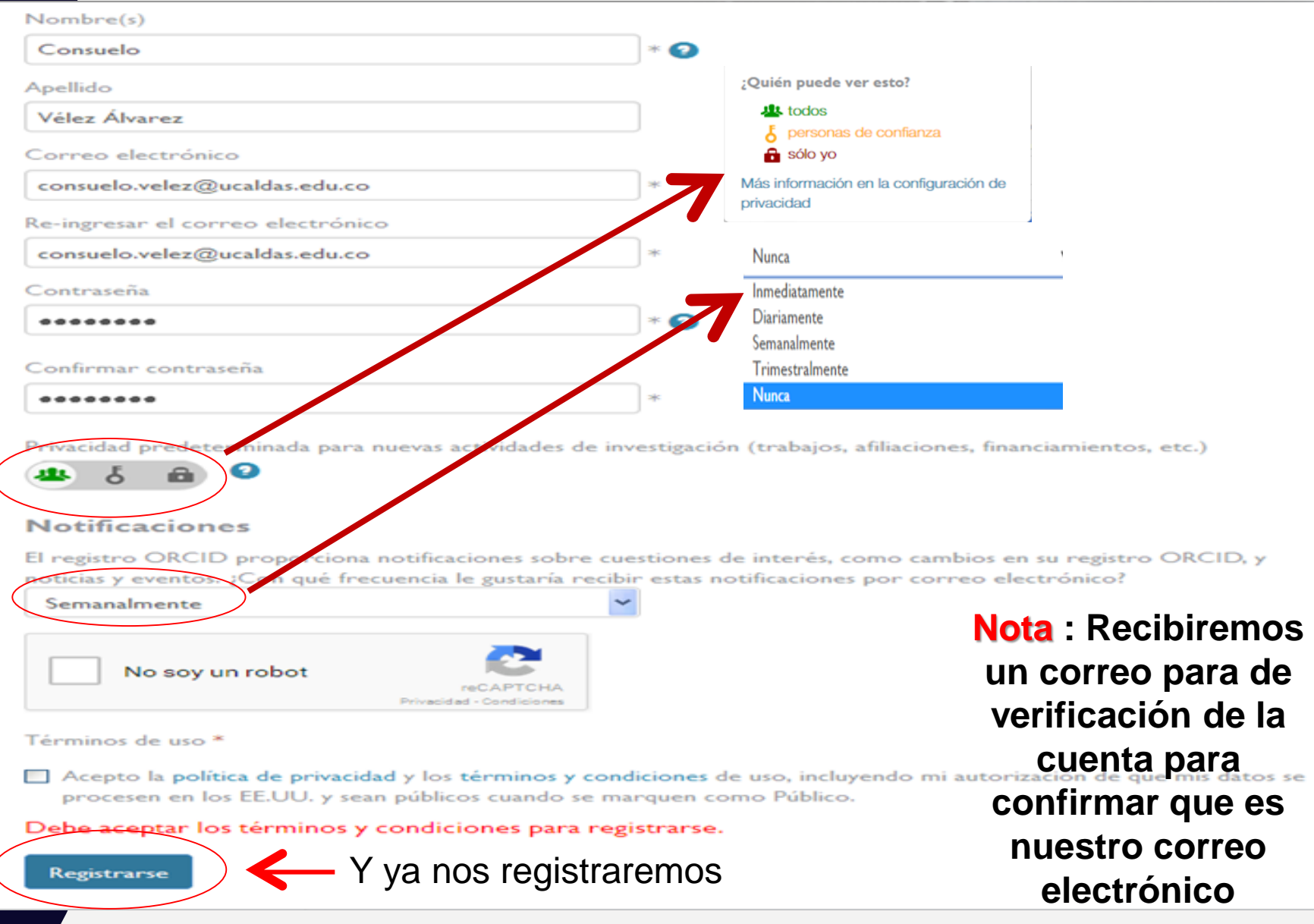

## PUEDE SUCEDER ESTO:

Hemos encontrado los siguientes registros que podrían pertenecerle. Tal vez su institución ya creó un registro ORCID en su nombre. Para acceder a una cuenta existente inicie una sesión.

No soy ninguno de estos; continuar con la inscripción

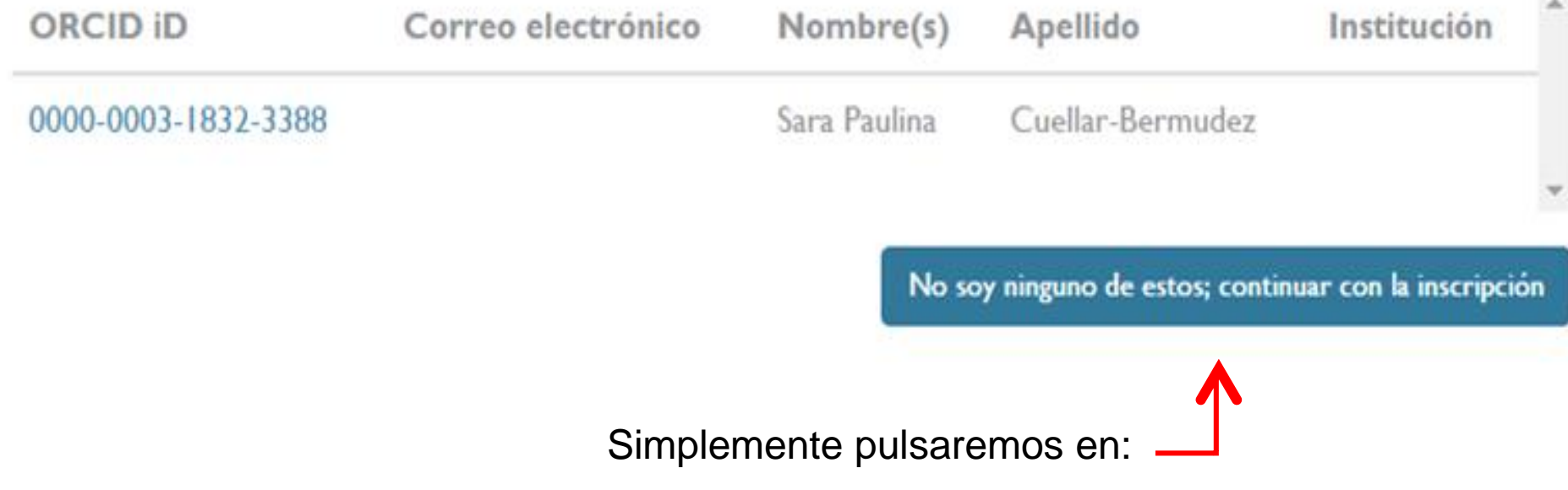

### YA TENEMOS EL CÓDIGO ORCID. AHORA TENDREMOS QUE RELLENAR LOS DISTINTOS CAMPOS:

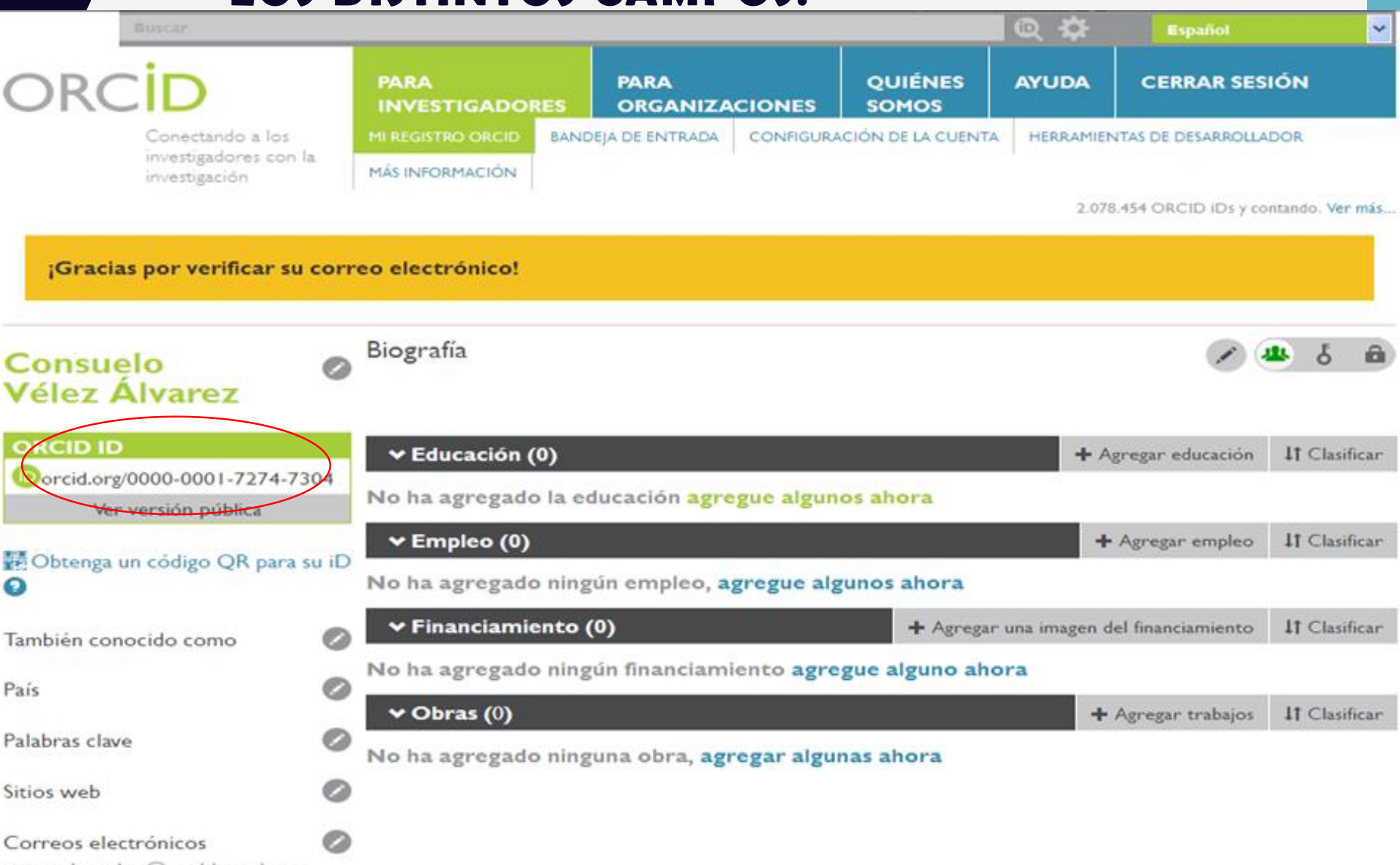

consuelo.velez@ucaldas.edu.co

#### PARA AÑADIR, MODIFICAR O ELIMINAR INFORMACIÓN PERSONAL ES TAN SENCILLO COMO PULSAR EN:

 $\leftarrow$ 

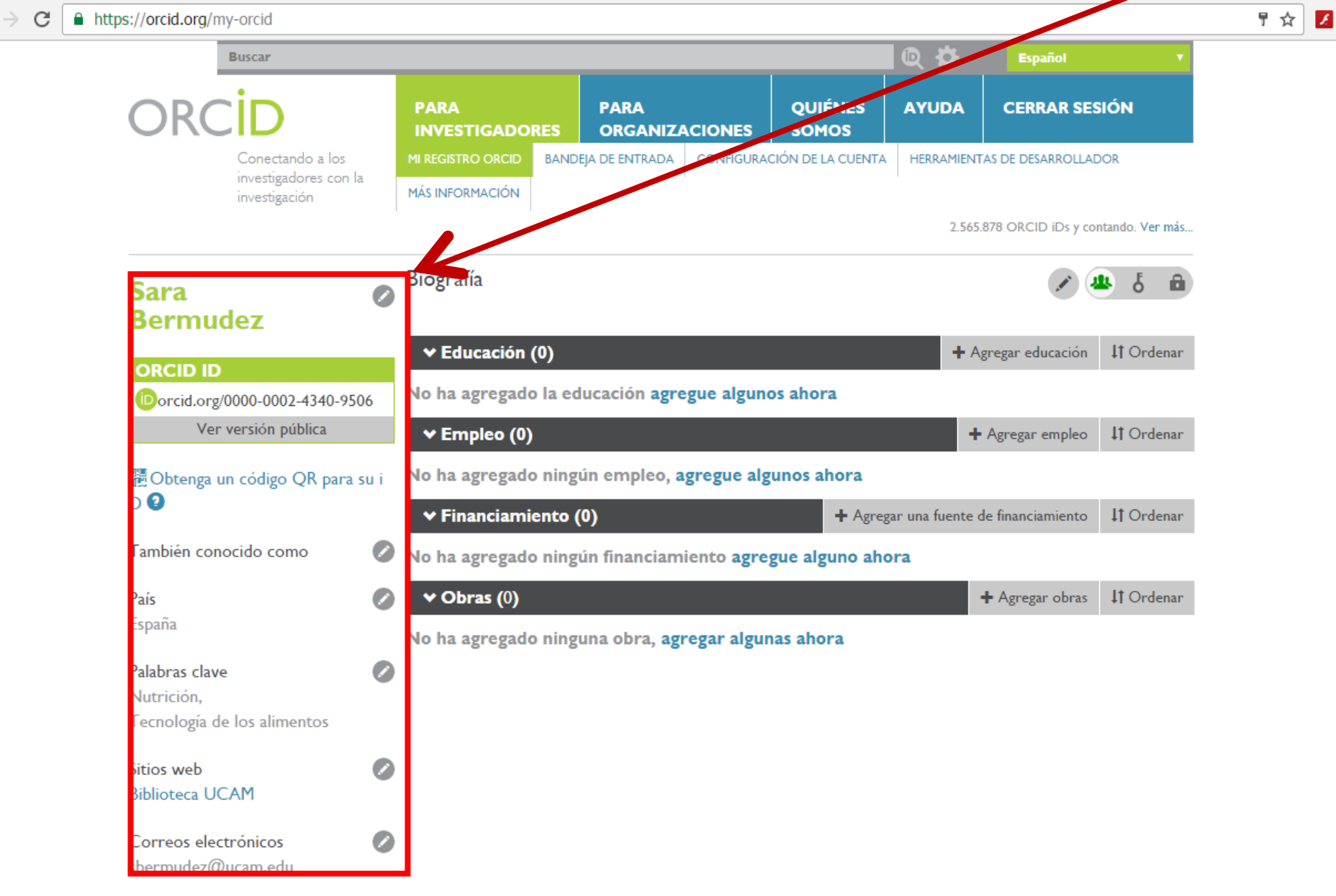

### LLENAR LOS DATOS DE LOS DIFERENTES CAMPOS:

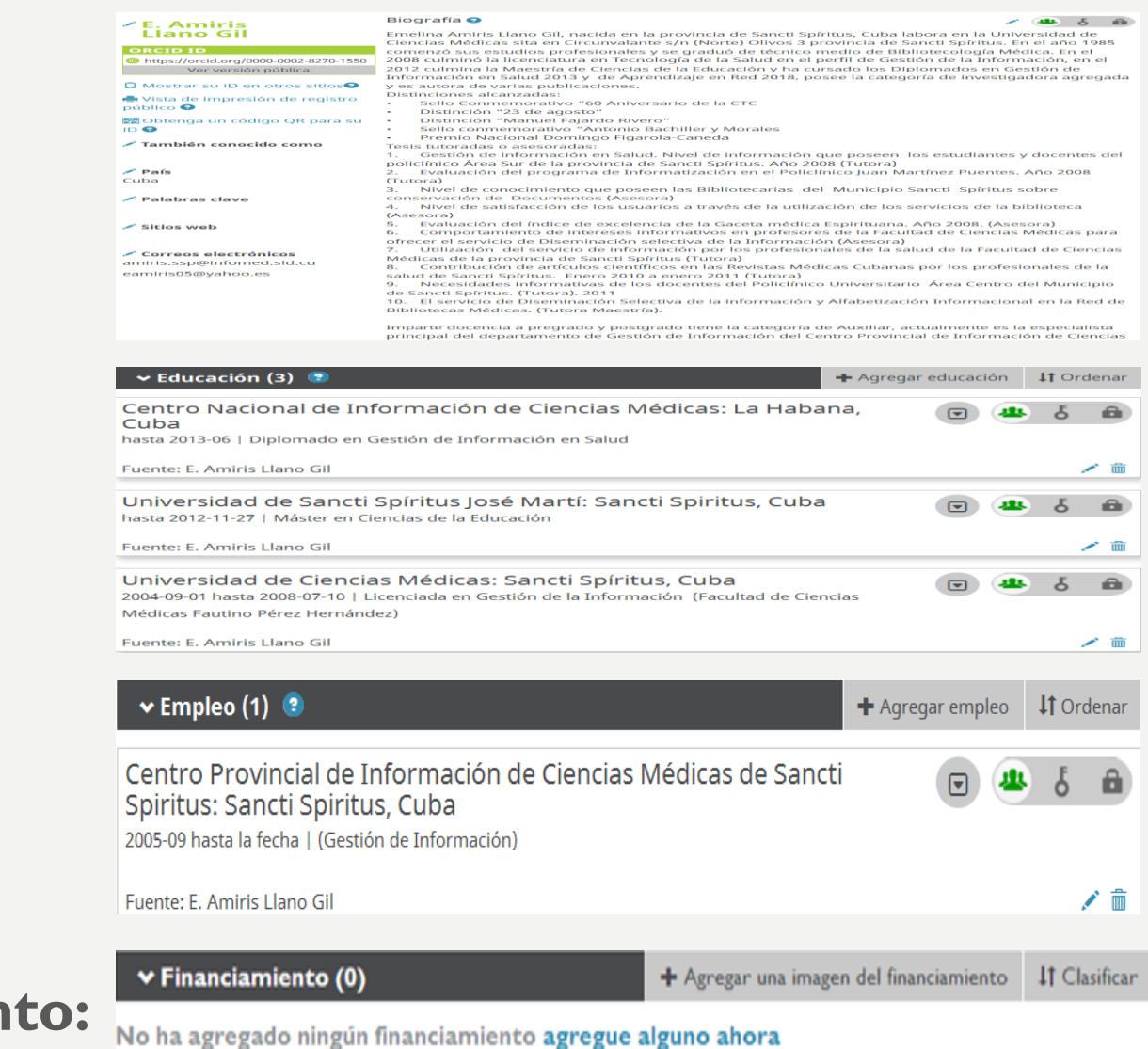

### • **Biografía:**

### • **Educación:**

• **Empleo:** 

**• Financiamien** 

### AGREGAR PUBLICACIONES

2.565.878 ORCID iDs y contando. Ver más...

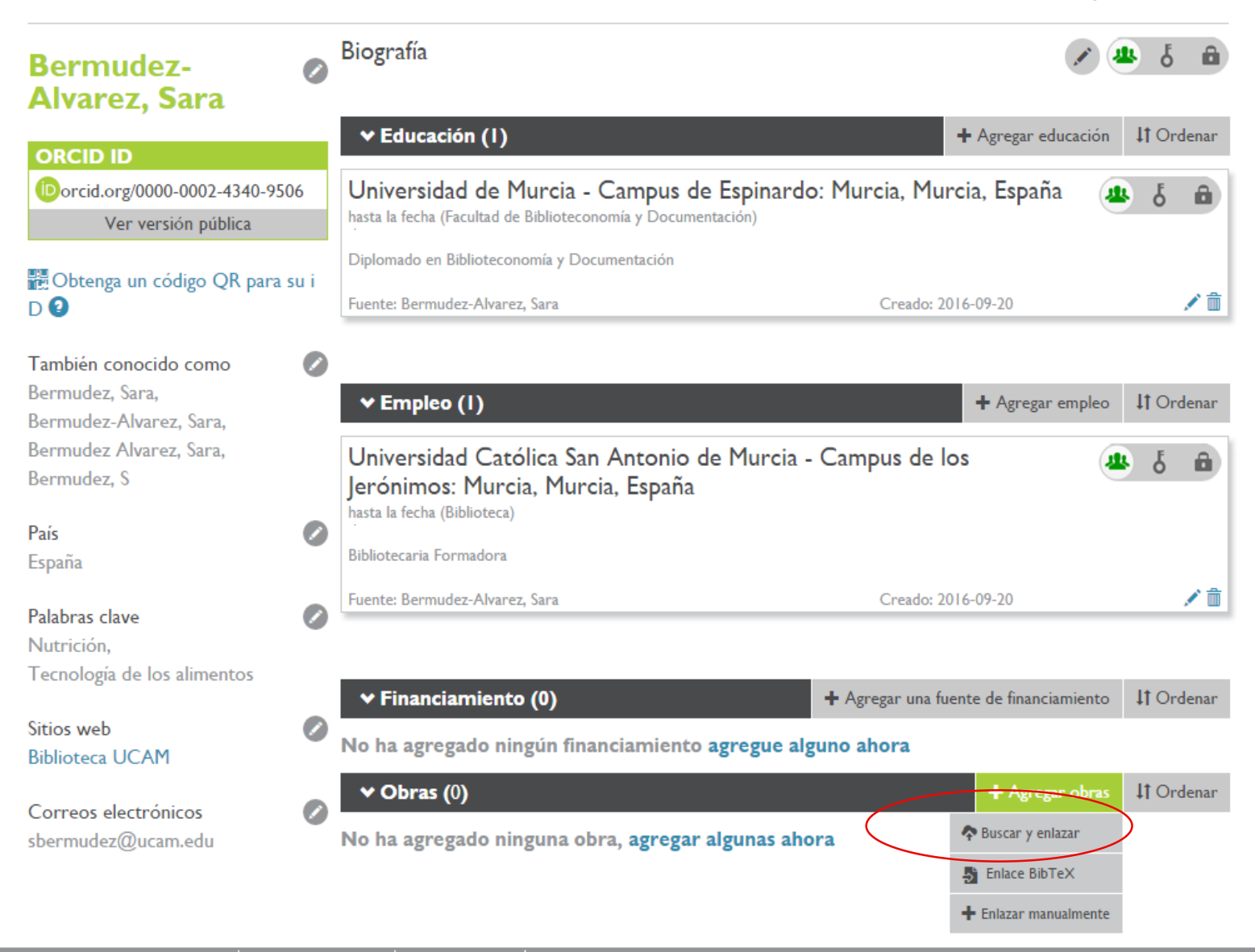

### LLENAREMOS DE FORMA MANUAL LOS DIFERENTES CAMPOS

#### **AGREGAR OBRA**

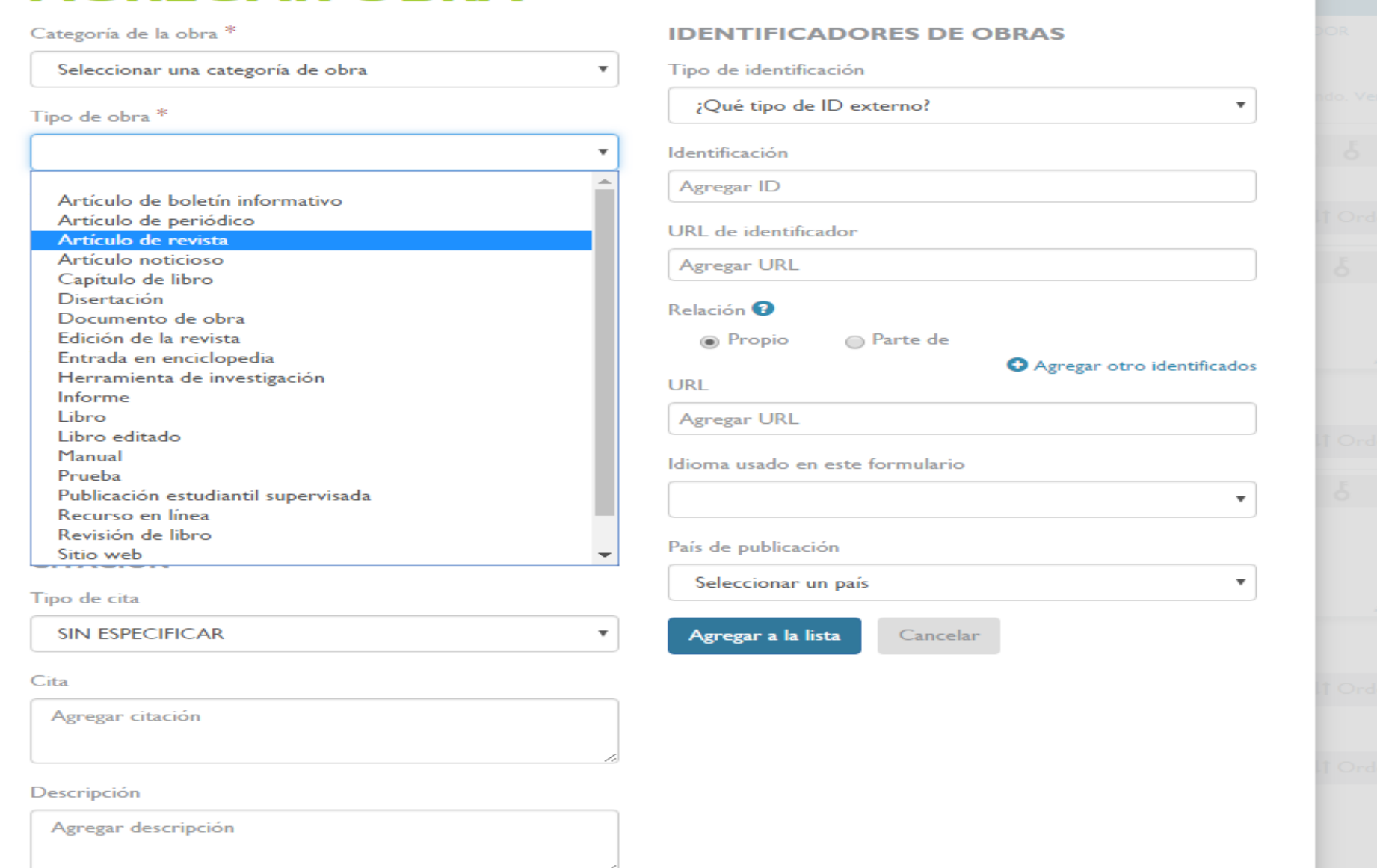

### Nos da la opción de buscar en diferentes Plataformas y Bases

Correos electrónicos sbermudez@ucam.edu

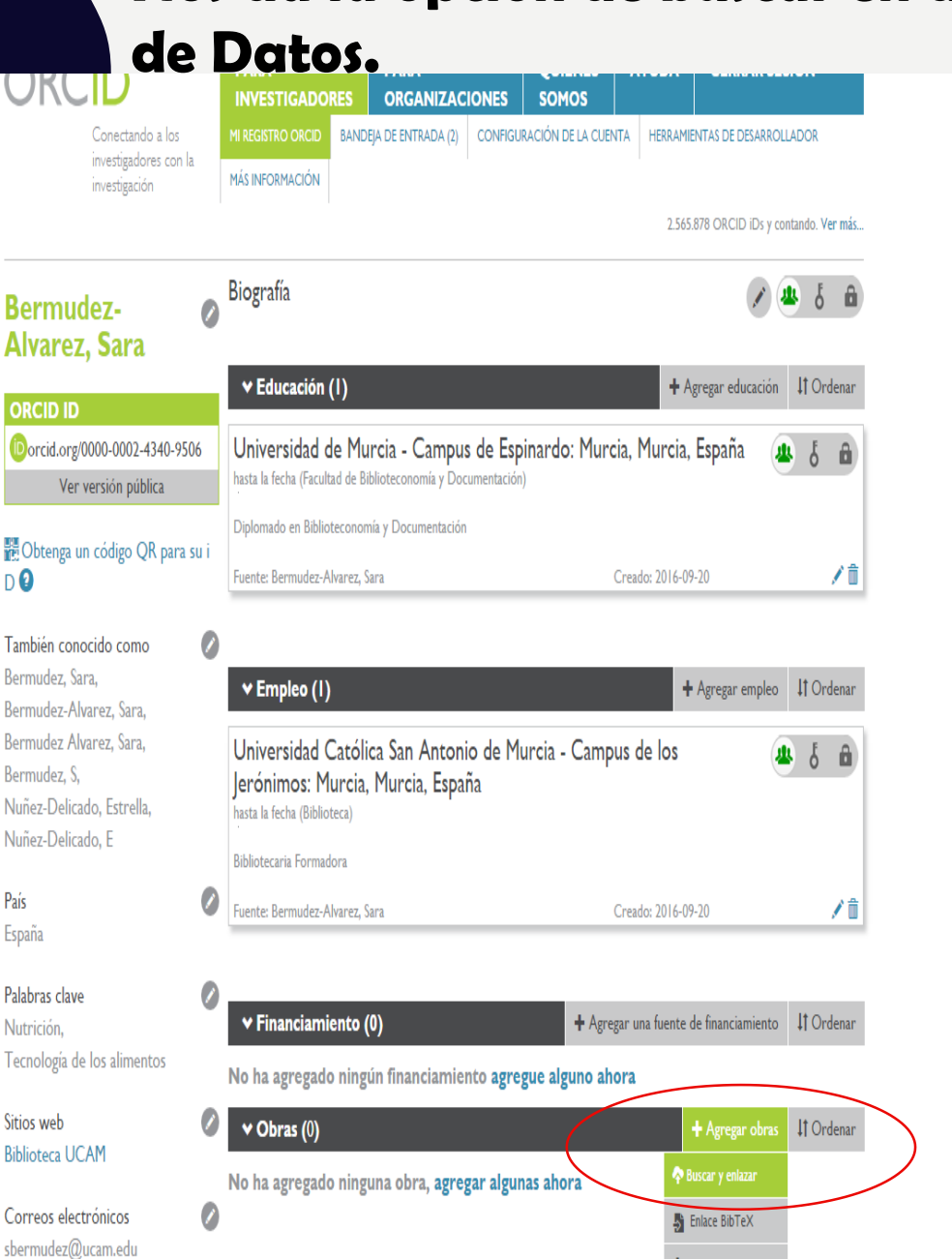

+ Enlazar manualmente

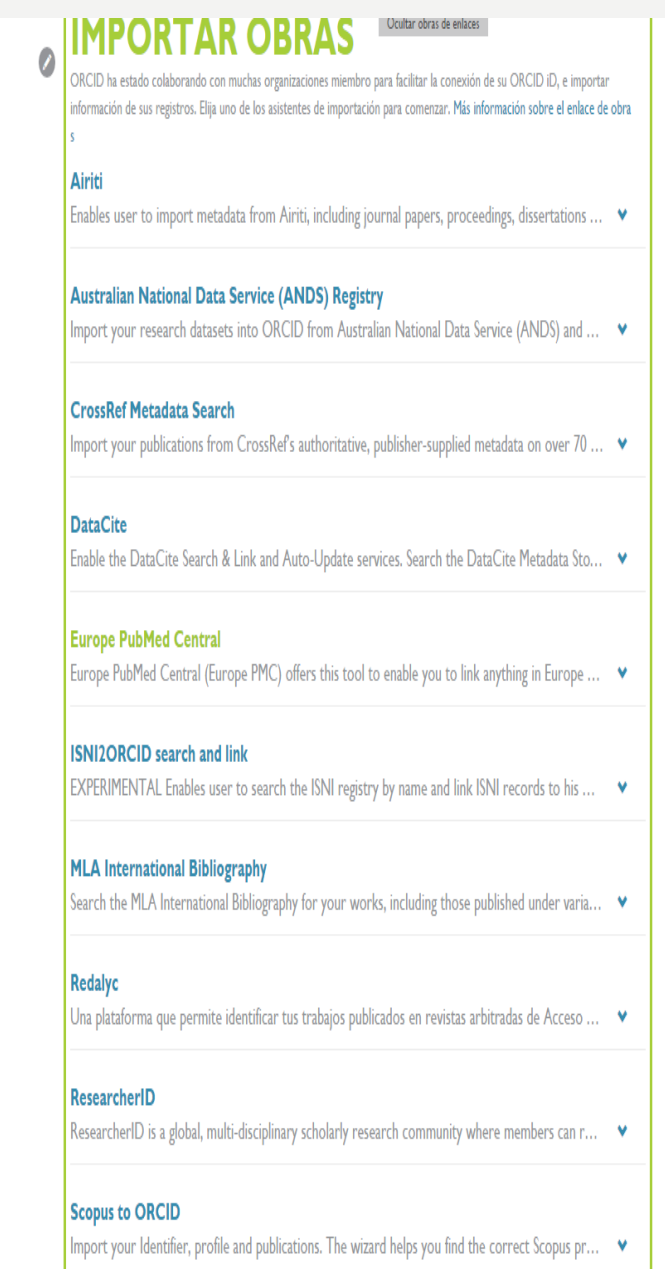

### RELACIONA TODAS LAS OBRAS DEL INVESTIGADOR

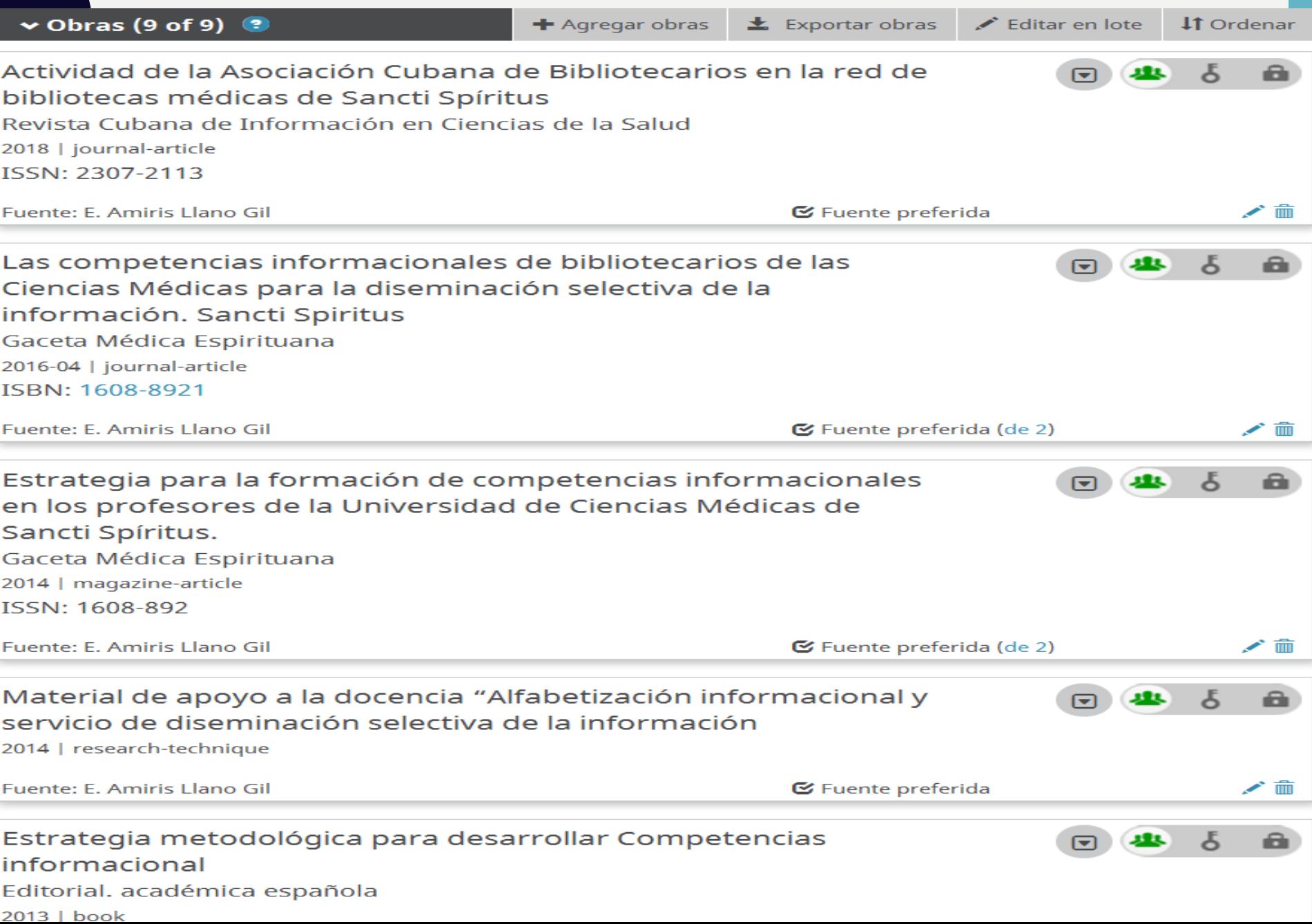

### **PARA SACAR EL MÁXIMO PARTIDO A TU CÓDIGO ORCID:**

- **Inclúyelo en tu firma de correo-e.**
- **Incorpóralo a la web de tu institución, departamento o grupo de investigación.**
- **A las plataformas científicas en las que participas.**
- **Inclúyelo en los artículos científicos y en las comunicaciones y posters a congresos de los que eres autor, como parte de tu firma científica.**
- **En las peticiones de ayuda a proyectos de investigación.**

## MUY IMPORTANTE

- ORCID no incorpora de forma automática nuevas publicaciones, por lo tanto hay que mantener actualizado el perfil de forma periódica.
- Para actualizar las publicaciones **hay que importar cada nuevo trabajo** indexado en cualquier base de datos o manualmente.
- Puede ser adecuado fijarse una periodicidad de actualización fija, por ejemplo, una vez al semestre, volver a importar las nuevas publicaciones, con el mismo procedimiento que usamos en la primera incorporación de publicaciones.

# CONCLUSIONES

• La obtención de un código ORCID tiene ventajas para el investigador y para la institución a la que pertenece. Al investigador le permite obtener un código único para identificar sus publicaciones que las unifica y que además es interoperable con numerosas bases de datos. A la institución le facilita conocer la actividad investigadora, el envío de informes y la visibilidad de los resultados. ORCID puede incorporarse en varios sitios del investigador incluyendo el perfil público, la firma del correo electrónico, sus páginas web, las plataformas científicas en las que participe, puede formar parte de la firma a la hora de enviar manuscritos para su publicación, de enviar invitaciones a congresos, también sirve como identificación en los trabajos de revisión por pares y para solicitar (o revisar) proyectos de investigación